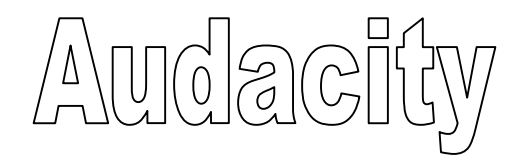

Audacity est un logiciel d'édition et de retouche de son. Il permet d'éditer de façon visuelle un fichier sonore sur l'ordinateur, d'enregistrer des sons et de leur appliquer des transformations. C'est un logiciel gratuit entièrement en français.

Pour l'ouvrir, double-cliquer sur l'icône :

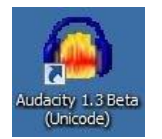

La fenêtre du logiciel est la suivante :

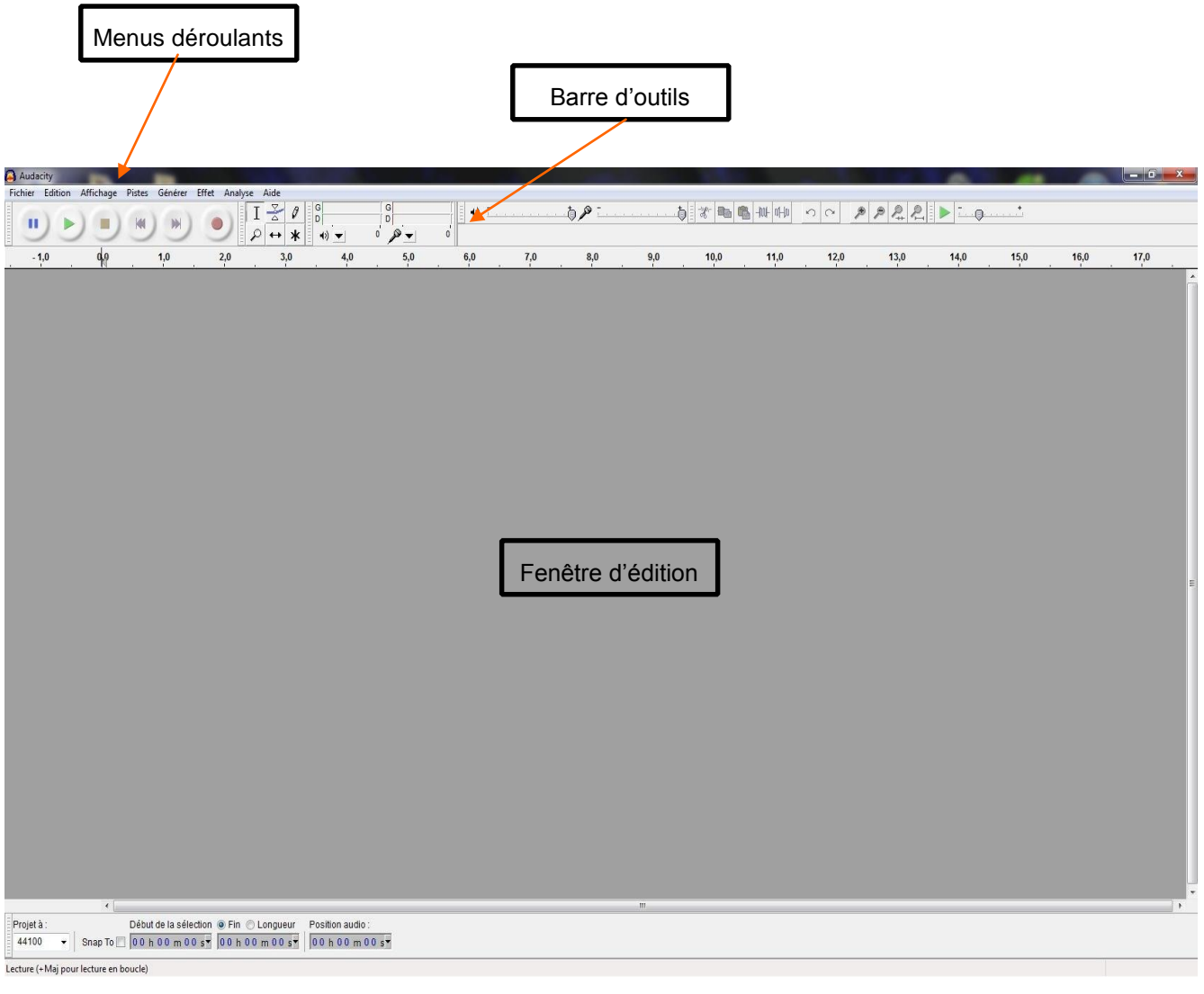

## **Représentation des sons :**

Les fichiers sonores sont montrés de manière visuelle grâce à ce que l'on appelle une forme d'onde. En effet, le son étant une vibration, il peut être visualisé grâce à des fonctions mathématiques très complexes que l'ordinateur peut dessiner.

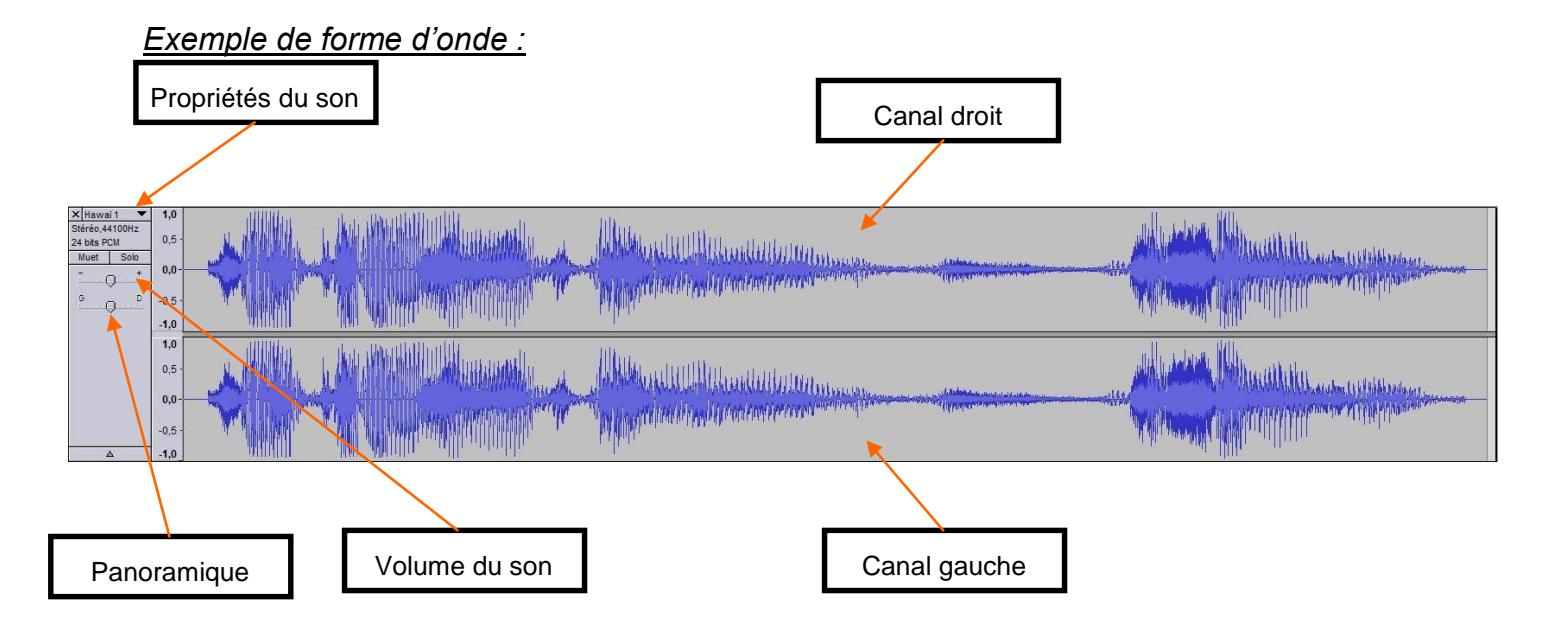

Le signal est représenté sur 2 canaux, car il s'agit d'un signal stéréo. (Un canal correspond au son dans le haut-parleur droit, l'autre canal correspond au son dans le hautparleur gauche). L'inverse d'un son stéréo est un son mono.

## **Présentation de la barre d'outils :**

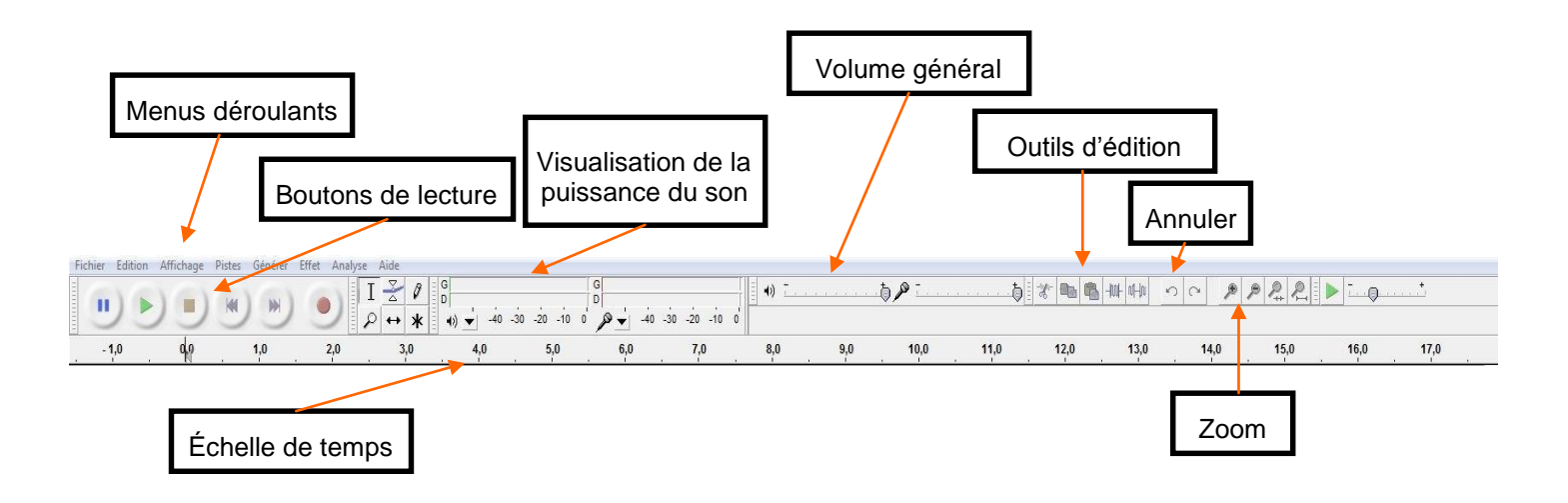